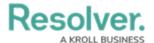

## **Version 1.3.2 Release Notes**

Last Modified on 08/10/2020 6:21 pm EDT

#### **New Features**

#### **Resolver Knowledge Base**

Core help can now be accessed through the all-new Resolver Knowledge Base. Explore topics by category, by popular, new, or recently updated articles, or by entering search terms. The Knowledge Base can be accessed any time you're logged into Core by clicking the icon in the left navigation menu.

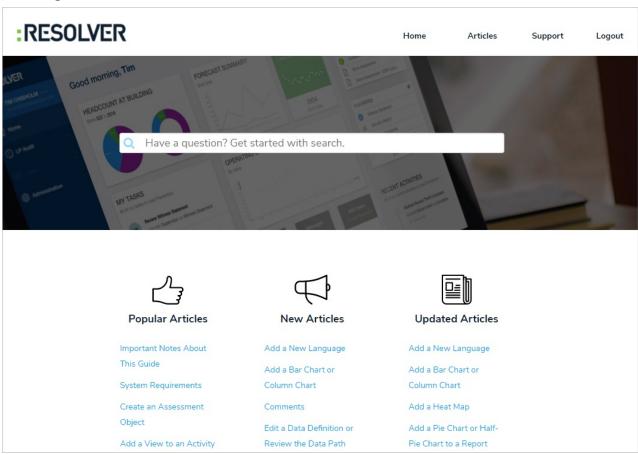

### **Anonymous Login**

The new Anonymous Login feature allows administrators to use a single account to grant multiple users limited access to Core. Once an account for this purpose is created, administrators select that account and generate a URL that can be shared with users as needed. Users with this URL don't need to provide login information and can only view the form/activity selected in the settings. This feature is useful for organizations that occasionally require non-employees or ground-level employees to access Core and/or anonymously create or edit data.

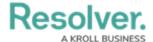

# Anonymous Login: New Anonymous URL Name Web Portal Description User Portal User Type Activity Application Incident Reporting Activity Report an Incident Login Url ® https:// .............resolver.com/go/2750e12f81812e422532d24a2ffce9963aeb737a6 REGENERATE ✓ DONE